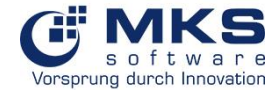

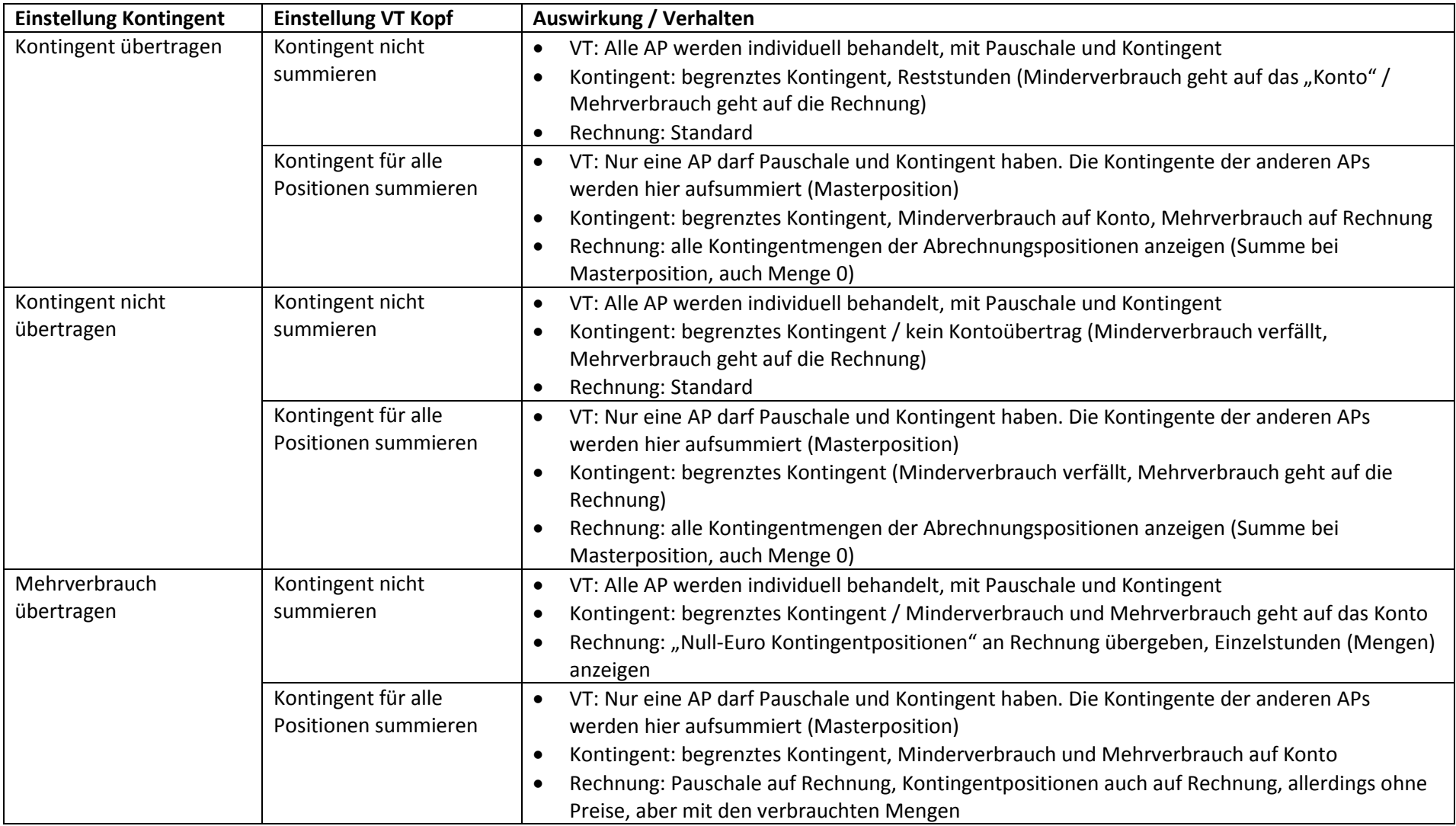

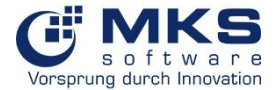

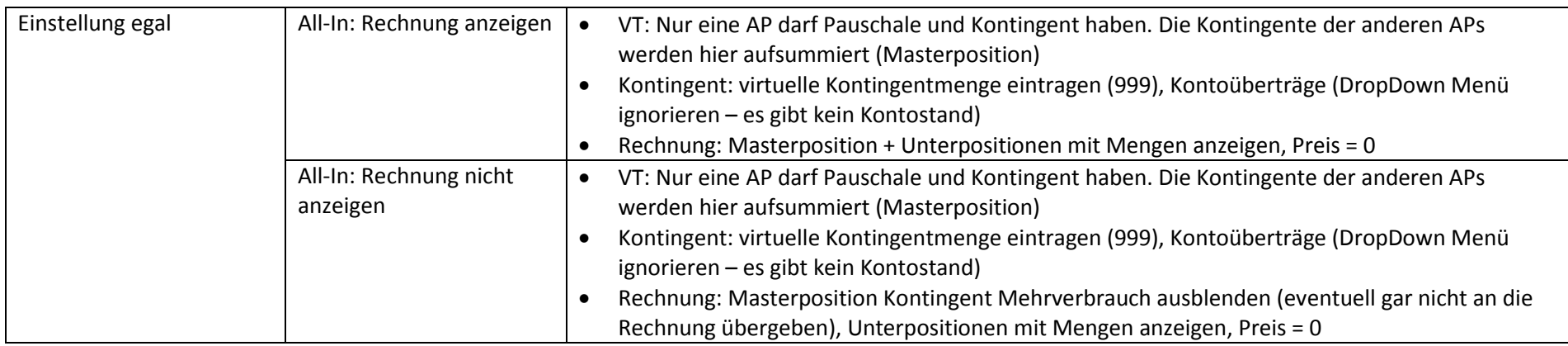

- → Eine neue Textvariable ist notwendig, um die Vertragskontingente mit auszugeben auf der Rechnung
- Sonderentwicklung: "Minderverbrauch Gutschrift"  $\rightarrow$  damit nicht verbrauchtes Kontingent nicht verfällt, soll eine Gutschrift erstellt werden